#### **GNOU ASSIGNMENT GURU BCA & MCA (IGNOU)**

http://www.ignouassignment

**Course Code : BCSL-032 Course Title : C++ Programming Lab Assignment Number : BCA(3)/L-032/Assignment/16-17 Maximum Marks : 50 Weightage : 25% Last Dates for Submission : 15thOctober, 2016 (For July 2016 Session) 15th April, 2017 (For January 2017 Session)**

**Course Code : BCSL-032**

1

**(a) Write a C++ program to find the followings related to the students in a class of C++ Programming course. (i) Average marks (ii) Difference between highest marks obtained and the lowest marks obtained**  *(10 Marks) Ans;*

#include<iostream.h> #include<conio.h> class marks { int m1, m2,m3; int a,b; public: void input(); void disp(); int max(); int min(); }; void marks::input() { cout << "enter the mark": cin>>m1>>m2>>m3; } int marks::max() { a=(m1>m2 ?m1 :m2);  $b=(a>m3 ?a : m3);$ return b; } int marks::min() {  $a=(m1\leq m2$  ?m1 :m2);  $b=(a\leq m3$  ?a :m3): return b; }

```
void marks::disp()
{
cout<<"\nAverage marks="<<(m1+m2+m3)/3;
```
## [/IGNOUASSIGNMENTGURU](http://www.facebook.com/ignouassignmentguru)

**BCA & MCA (IGNOU)**

**IGNOU ASSIGNMENT GURU** 

**[http://www.ignouassignmentguru.com](http://www.ignouassignmentguru.com/)** cout<<"\nDifference between max and min="<<max()-min(); } void main() { marks ob; clrscr(); ob.input(); ob.disp(); getch(); } **(b) Write a C++ program to create shape class having abstract method area(). Derive circle and rectangle classes from it. Override area method in circle and rectangle class to find the area of** the respective shape. *(10 Marks) #include<iostream.h> #include<conio.h> class shape { int a,b; public: void area(); }; class circle:public shape { float a,r; public: void area() { cout<<"\nenter the radius"; cin>>r; a=(3.14\*r\*r); cout<<"Area="<<a; } }; class rect:public shape { float a,h,w; public: void area() { cout<<"\nenter the height & width"; cin>>h>>w; a=(h\*w); cout<<"Area="<<a; } }; void main() { circle ob; rect ot; clrscr();*

**IGNOU ASSIGNMENT GURU** Page-2 Page-**GNOU ASSIGNMENT GURU** 

**IGNOU ASSIGNMENT GURU BCA & MCA (IGNOU)**

**[http://www.ignouassignmentguru.com](http://www.ignouassignmentguru.com/)**

*ob.area(); ot.area(); getch(); }*

**2. (a) Write a C++ program to demonstrate exception handling in a program for matrix addition. Matrix addition function should notify if the order of the matrix is invalid, using exception.** *(10 Marks)* 

Ans: #include <iostream.h> #include<conio.h> int main() { int I,j,a,b; int first[5][5],second[5][5],add[5][5]; //declaration of a array clrscr(); try { cout<<"enter the no of row and cols"; cin>>a>>b; if(a>5 || b>5) throw; for  $(i = 0; i < a; i++)$  { for  $(j = 0; j < b; j++)$  { cout<<"enter the number into first array"; cin>>first[i][j]; }

### **IGNOU ASSIGNMENT GURU BCA & MCA (IGNOU)**

http://www.igno

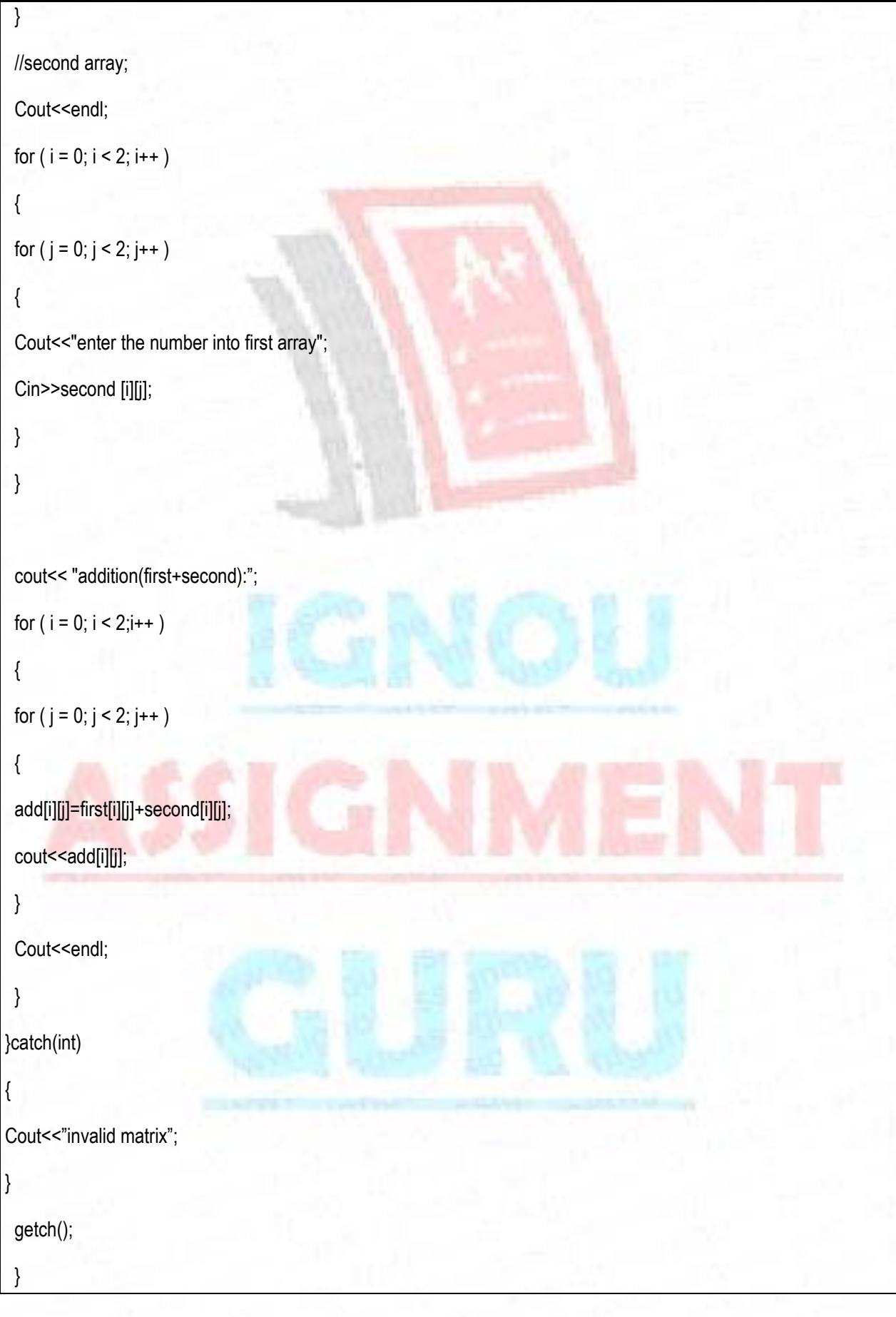

#### **IGNOU ASSIGNMENT GURU BCA & MCA (IGNOU)**

**[http://www.ignouassignmentguru.com](http://www.ignouassignmentguru.com/) (b) Write C++ program to read the contents of a given file and display in on console.** *(10 Marks) Ans:* #include<iostream.h> #include<conio.h> #include<fstream.h> #include<stdio.h> void main() { char x; int v,c; v=0; c=0; clrscr(); ifstream ot; ot.open("deepa.txt",ios::in); do { x=ot.get(); cout << x; }while(x!='@'); getch(); }

# [/IGNOUASSIGNMENTGURU](http://www.facebook.com/ignouassignmentguru)